#### **P2MP Policy**

#### Draft‐hb‐idr‐sr‐p2mp‐policy

Authors:

Hooman Bidgoli, Nokia Daniel Voyer, Bell Canada Andrew Stone, Nokia Rishabh Parekh, Cisco Serge Krier, Cisco Arvind Venkateswaran, Cisco

Presenter Hooman Bidgoli

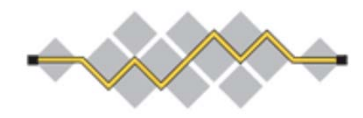

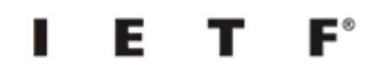

**IETF 112, Nov 2021‐ online IDR Working Group**

**Update/Relevant Drafts**

Multiple Vendors are in the mist of implementing this draft.

draft-spring-sr-replication-segment (adopted)

draft‐ietf‐pim‐sr‐p2mp‐policy (adopted)

draft‐hb‐spring‐sr‐p2mp‐policy‐yang‐01

draft‐ietf‐bess‐mvpn‐evpn‐sr‐p2mp‐02 (adopted)

draft-hsd-pce-sr-p2mp-policy-03 (adoption call on going until Nov 25th)

draft-hb-idr-sr-p2mp-policy-04 (asking for adoption in this IETF, IPR call has been concluded)

draft‐hb‐pim‐p2mp‐policy‐ping‐001 (adoption call on going)

### **SR P2MP Policy**

- $\bullet$  A Point‐to‐Multipoint (P2MP) Policy connects a Root node to a set of Leaf nodes via Candidate Paths (CPs).
	- •CPs have preferences, highest preference is the active CP
	- $\bullet$  Each CP has two or more path instance for golobal optimization and MBB procedures
- $\bullet$  A P2MP segment contains Replication Segments, each providing forwarding instructions and protection at Root, Transit Nodes and Leaf Nodes.
- •It is identified via <ROOT, Tree‐ID>
- $\bullet$  PCC Initiated: Root and Leaves can be discovered via multicast procedures like NG‐MVPN (RFC 6514, 6513) or PIM (Protocol Independent Multicast) on PCC and the relevant information send to the PCE
- $\bullet$  PCE Initiated: Root and Leaves can be configured explicitly on the PCE or controller and programmed on the PCC

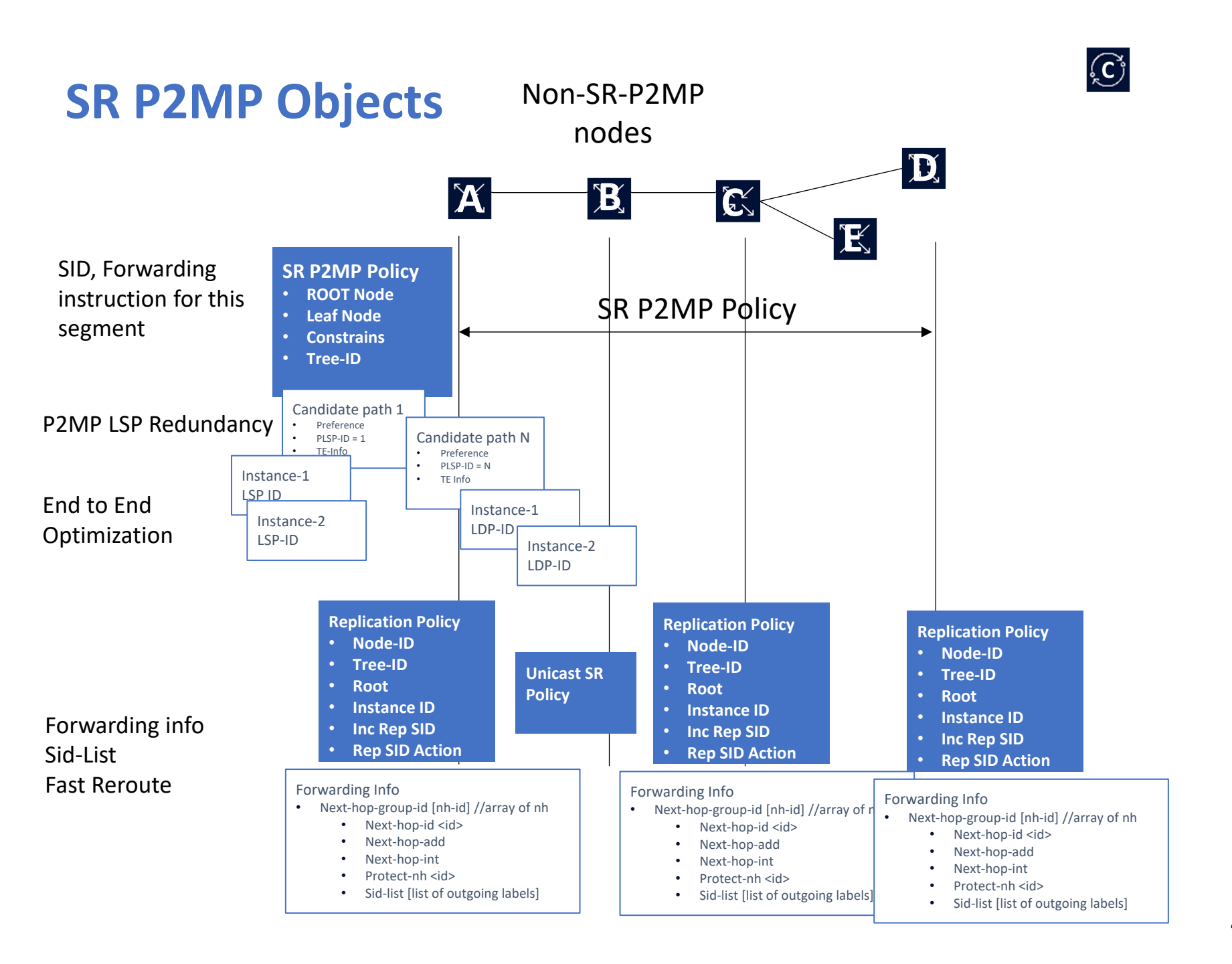

4

### **New BGP NLRI and Route Types**

- •New BGP NLRI, called the P2MP‐POLICY NLRI
- •A new SAFI is defined: the SR P2MP Policy SAFI, (Codepoint tbd assigned by IANA)
- • Route Types
	- $\bullet$ P2MP Policy route
	- •Replication segment Binding SID route
	- •Replication segment OIF route

#### P2MP Policy NLRI

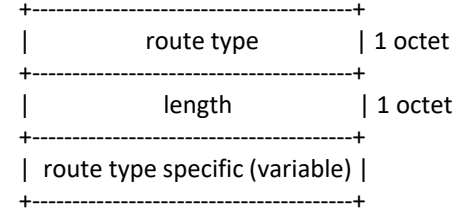

#### P2MP Policy route +----------------------------------+ Root-ID Length | 1 octets +----------------------------------+ Root-ID  $\sim$  4 or 16 octets (ipv4/ipv6) +----------------------------------+ | Tree‐ID | 4 octets +----------------------------------+ Distinguisher | 4 octets +----------------------------------+

#### Replication Segment Binding SID route +‐‐‐‐‐‐‐‐‐‐‐‐‐‐‐‐‐‐‐‐‐‐‐‐‐‐‐‐‐‐‐‐‐‐‐+Root-ID Length | 1 octets +‐‐‐‐‐‐‐‐‐‐‐‐‐‐‐‐‐‐‐‐‐‐‐‐‐‐‐‐‐‐‐‐‐‐‐+ $Root-ID$   $~^{\sim}$  4 or 16 octets (ipv4/ipv6) +‐‐‐‐‐‐‐‐‐‐‐‐‐‐‐‐‐‐‐‐‐‐‐‐‐‐‐‐‐‐‐‐‐‐‐+Tree-ID | 4 octets +‐‐‐‐‐‐‐‐‐‐‐‐‐‐‐‐‐‐‐‐‐‐‐‐‐‐‐‐‐‐‐‐‐‐‐+Distinguisher | 4 octets +‐‐‐‐‐‐‐‐‐‐‐‐‐‐‐‐‐‐‐‐‐‐‐‐‐‐‐‐‐‐‐‐‐‐‐+instance-ID | 2 octets +‐‐‐‐‐‐‐‐‐‐‐‐‐‐‐‐‐‐‐‐‐‐‐‐‐‐‐‐‐‐‐‐‐‐‐+Node-ID Length | 1 octets +‐‐‐‐‐‐‐‐‐‐‐‐‐‐‐‐‐‐‐‐‐‐‐‐‐‐‐‐‐‐‐‐‐‐‐+ $Node-ID$   $~^{\sim}$  4 or 16 octets +‐‐‐‐‐‐‐‐‐‐‐‐‐‐‐‐‐‐‐‐‐‐‐‐‐‐‐‐‐‐‐‐‐‐‐+Replication SID Length | 1 octets +‐‐‐‐‐‐‐‐‐‐‐‐‐‐‐‐‐‐‐‐‐‐‐‐‐‐‐‐‐‐‐‐‐‐‐+Replication SID  $\sim$  4 or 16 octets +‐‐‐‐‐‐‐‐‐‐‐‐‐‐‐‐‐‐‐‐‐‐‐‐‐‐‐‐‐‐‐‐‐‐‐+

#### +‐‐‐‐‐‐‐‐‐‐‐‐‐‐‐‐‐‐‐‐‐‐‐‐‐‐‐‐‐‐‐‐‐‐‐+Root-ID Length | 1 octets +----------------------------------+  $Root-ID$   $~^{\sim}$  4 or 16 octets (ipv4/ipv6) +----------------------------------+ Tree-ID | 4 octets +----------------------------------+ Distinguisher | 4 octets +----------------------------------+ | instance‐ID | 2 octets +----------------------------------+ Node-ID Length | 1 octets +----------------------------------+  $Node-ID \sim 4$  or 16 octets +----------------------------------+ |Downstream‐Node Length| 1 octets +----------------------------------+ Downstream-Node  $~\sim$  4 or 16 octets +----------------------------------+ Outgoing-TreeSID Length | 1 octets +----------------------------------+ Outgoing-TreeSID <sup>∼</sup> 4 or 16 octets 5

Replication segment OIF route

+----------------------------------+

### **BGP SR P2MP Policy**

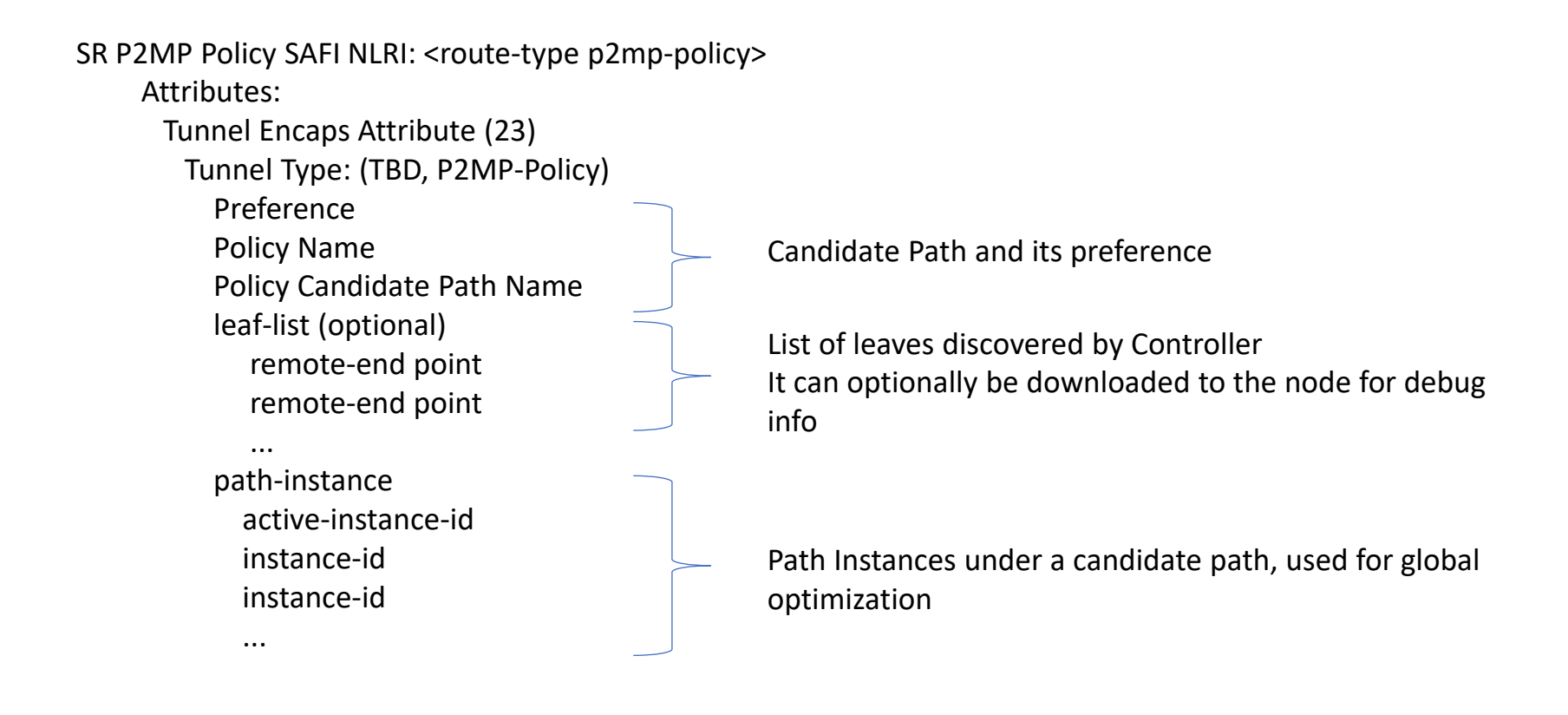

### **BGP SR P2MP Policy**

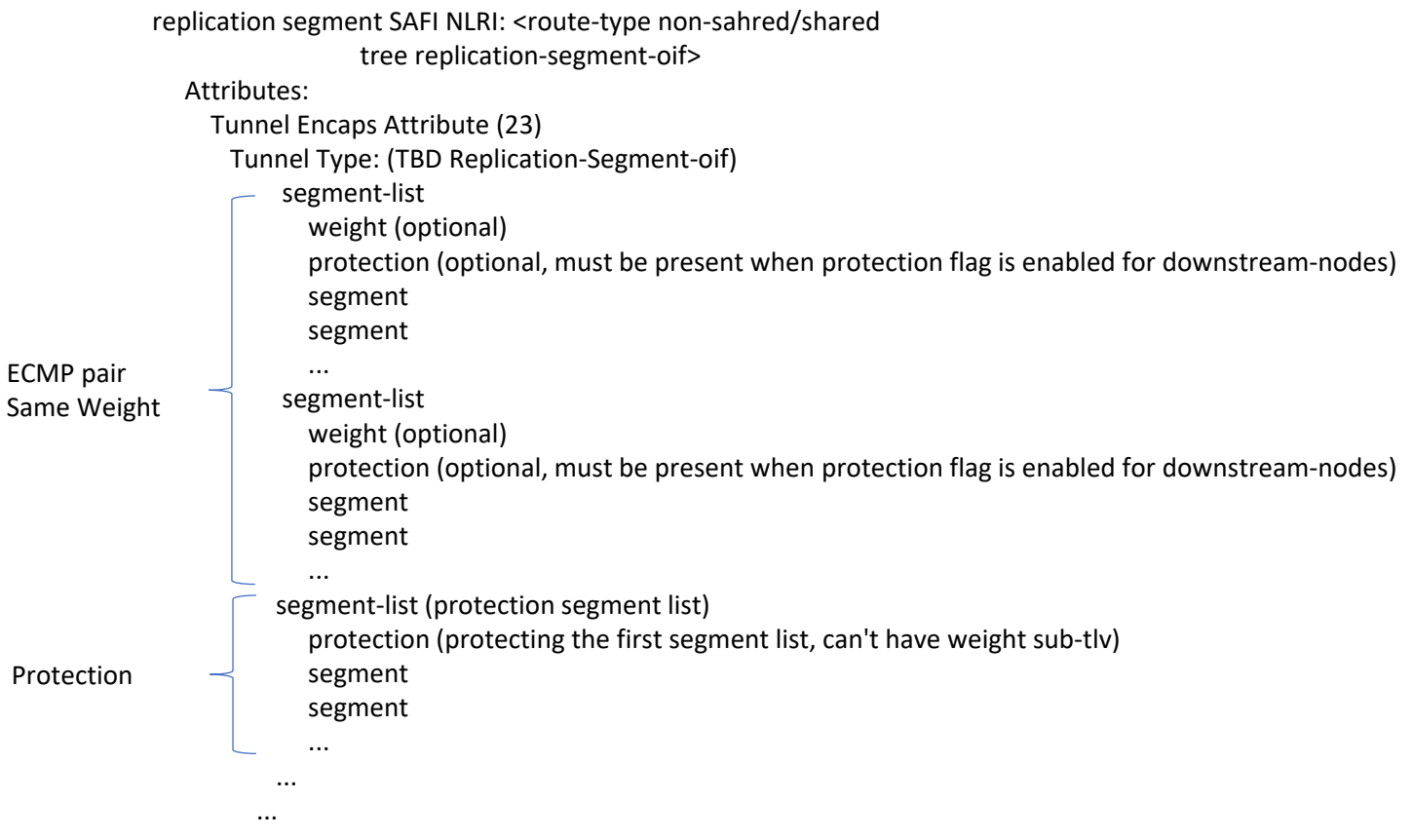

- With this new model each OIF is downloaded individually
- $\bullet$ Closer implementation to Segment‐Routing‐Policy
- ECMP is optional for each OIF via multiple segment‐list
- $\bullet$ Protection is optional for each OIF via protection sub‐tlv

### **Next Steps**

- $\bullet$ Comments welcome
- IPR call was done
- Asking for adoption

## **Thank You!**

#### **SR P2MP YANG Model**

```
+‐‐rw p2mp‐traffic‐engiineering!
+‐‐rw p2mp‐policy* [root‐address tree‐id]
  |  +‐‐rw root‐address        inet:ip‐address
  |  +‐‐rw tree‐id             uint32
  |  +‐‐rw p2mp‐policy‐name?   string
  |  +‐‐rw admin‐state?        enumeration
  |  +‐‐ro oper‐state?         enumeration
  |  +‐‐rw leaf‐list* [leaf‐address]
  |  +--rw leaf-address    inet:ip-address
   |  +--rw admin-state?    enumeration
  |  +‐‐rw candidate‐path* [protocol‐id originator discriminator]
    |     +‐‐rw protocol‐id            enumeration
    |     +‐‐rw originator             inet:ip‐address
     |     +‐‐rw discriminator          uint32
     |     +‐‐rw candidate‐path‐name?   string
     |     +‐‐rw admin‐state?           enumeration
     |     +‐‐ro oper‐state?            enumeration
     |     +‐‐rw preference?            uint32
    |     +‐‐rw constraints* [index]
     \vert +--rw index uint32
     |     |  +‐‐rw attributes?   uint32
    |     +‐‐rw explicit‐routing* [index]
       |     |  +‐‐rw index         uint32
     |     |  +‐‐rw attributes?   uint32
     |     +‐‐rw path‐instances* [index]
      |        +‐‐rw index          uint32
       +--rw instance-id?
           |              ‐> ../../../../replication‐segment/replication‐id
       |        +‐‐ro oper‐state?    enumeration
+‐‐rw replication‐segment* [node‐address replication‐id]
```
…

+‐‐rw replication‐segment\* [node‐address replication‐id] +‐‐rw node‐address inet:ipv4‐address +‐‐rw replication‐id uint32 +‐‐rw admin‐state? enumeration +‐‐ro oper‐state? enumeration +‐‐rw root‐address? inet:ipv4‐address +‐‐rw tree‐id? uint32 +‐‐rw instance‐id? uint32 +‐‐rw replication‐sid? uint32 +‐‐rw downstream‐nodes\* [downstream‐index] +‐‐rw downstream‐index uint32 +‐‐rw next‐hop‐address? inet:ip‐address +‐‐rw next‐hop‐interface‐name? if:interface‐ref +‐‐rw protecting‐next‐hop? boolean +‐‐rw protect‐nexthop‐id? uint32 +‐‐rw (label)? +‐‐:(sid‐list) | +‐‐rw sid‐list\* [index] | +‐‐rw index uint32 | +‐‐rw sid‐segment‐type? uint32 +‐‐:(sr‐policy) | +‐‐rw sr‐policy\* [replication‐sid] | +‐‐rw replication‐sid uint32 | +‐‐rw sr‐policy? string +‐‐:(rsvp‐te) +‐‐rw rsvp‐te\* [replication‐sid] +‐‐rw replication‐sid uint32 +‐‐rw rsvp‐te‐tunnel‐id? uint32

### **Replication Segment**

- • Is the forwarding instructions for the P2MP LSP
	- •Label instructions
	- •Next‐Hop information
	- •Fast Reroute instructions
- • A Replication segment is defined via following
	- •Root: The root of the P2MP segment that the replication segment is for;
	- •Tree‐ID: Tree that the replication segment is part of;
	- •Node‐ID: The node this Replication Segment belongs too.
	- $\bullet$ Instance‐ID: Unique path‐instance ID per <Root, Tree‐ID>, it identifies a P2MP LSP.
	- $\bullet$ **Replication‐SID: Segment ID for this Replication Segment.**
	- • **Replicaiton‐SIDs can't be stacked as each replication segment can be a egress or transit.** 
		- •**There could be exceptions like using a shared replication segment for FRR**
- • Two Replication Segments can be connected directly via adjacent nodes or they can be non‐adjacent and connected via a SID List (Unicast)

### **Shared Replication Segment**

- • Shared Replication segment is defined via following
	- $\bullet$ Two or more P2MP trees May share a replication segment.
	- $\bullet$ A tree has its own replication segment at its root.
	- $\bullet$  Replication segment may be identified with Zero ROOT‐ID, a unique Replication‐ID (for the Tree‐ID) and the Node‐ID
	- $\bullet$  As an example it can be used for Facility FRR when the by‐pass tunnel is made of only Replication Segments to protect a nexthop. i.e. LFA or TI‐LFA is not sued.

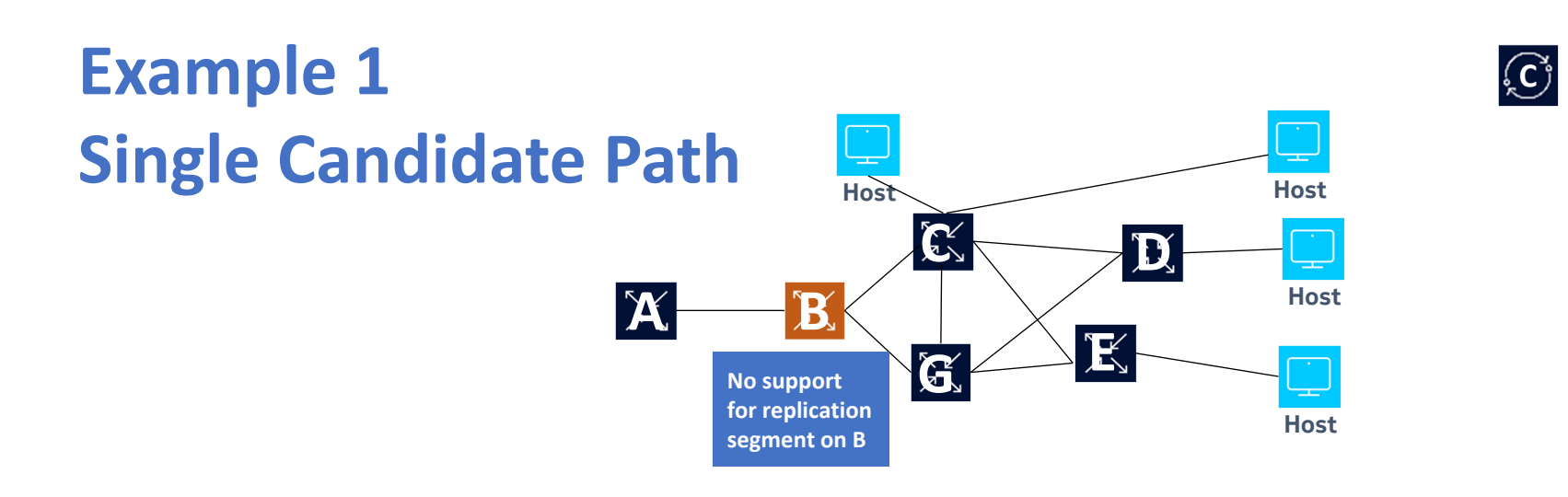

1. The primary path (candidate path 1) is A to C to LEAF D and LEAF E with C being a BUD node

**Replication Policy D**

2. B does not support Replication Segment

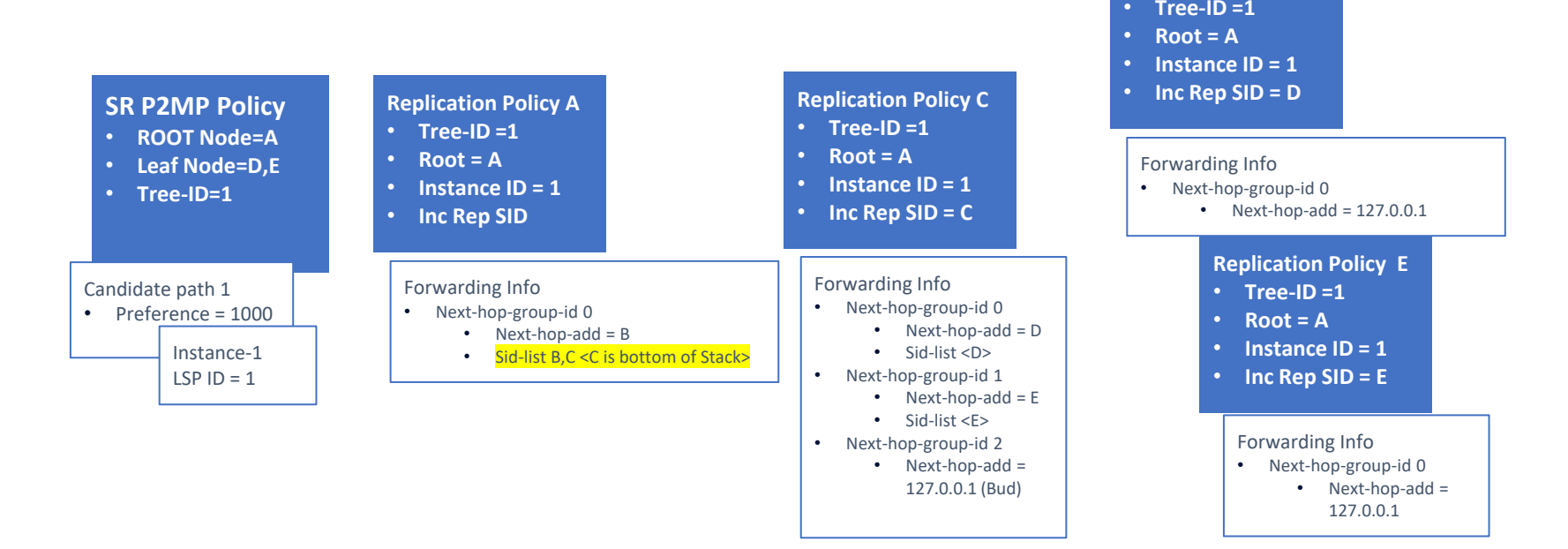

## **Example 2**

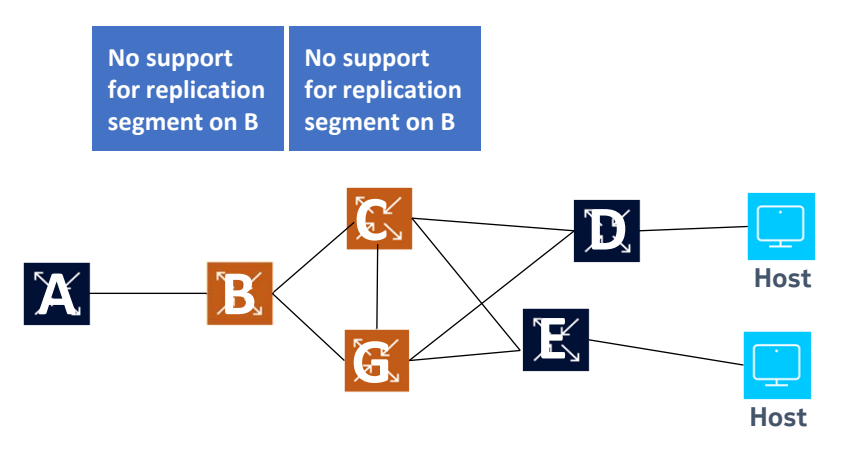

 $\bigodot$ 

- 1. Ingress Replication from A to D and A to E
- 2. Root and Leaves need to support Replication Policy.
- 3. B, C, G don't support P2MP Policy and are part of the unicast SR.
- 4. All SR resiliency functionality can be used in unicast SR domain.

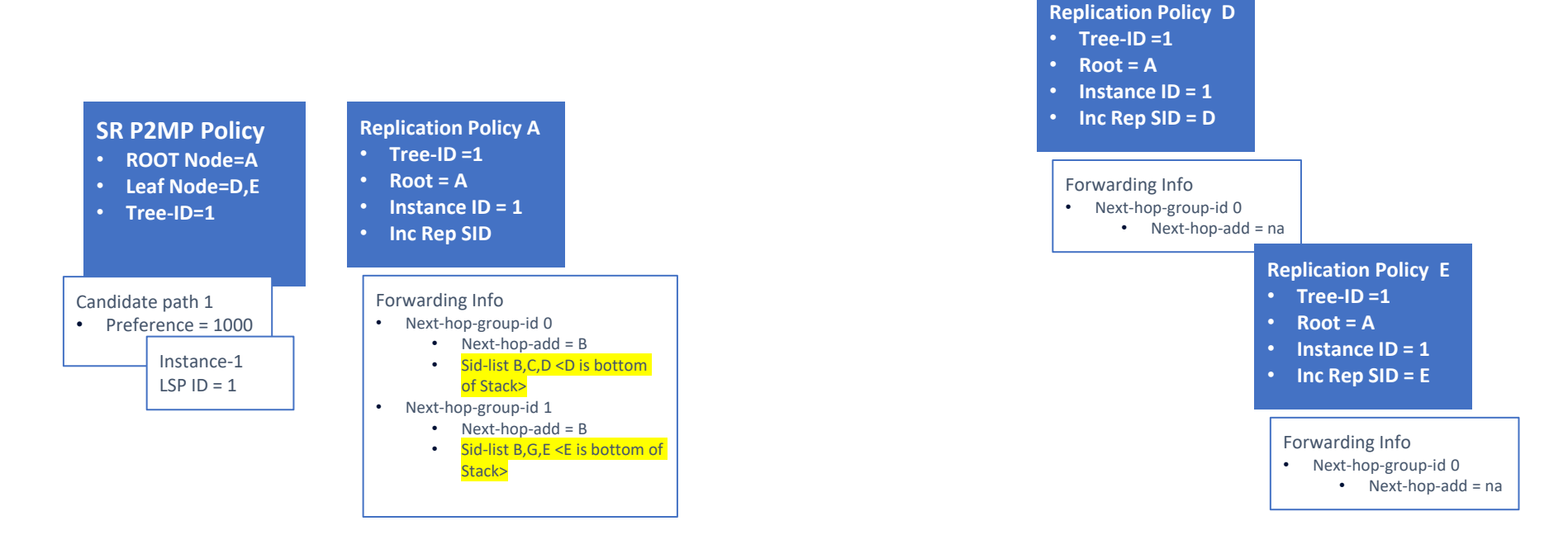

#### **Example 3 FRR via Shared Replication Segment AC DGHost BNo support for replication segment on B** D s=1 GDD

- 1. The primary path is A to C to LEAF D
- 2. Link between C and D is cut, FRR Nexthop Protection via G
- 3. G can use a Shared RS to act as a facility bypass for multiple trees.
- 4. G Pops bypass label (Implicit Null and forwards D).

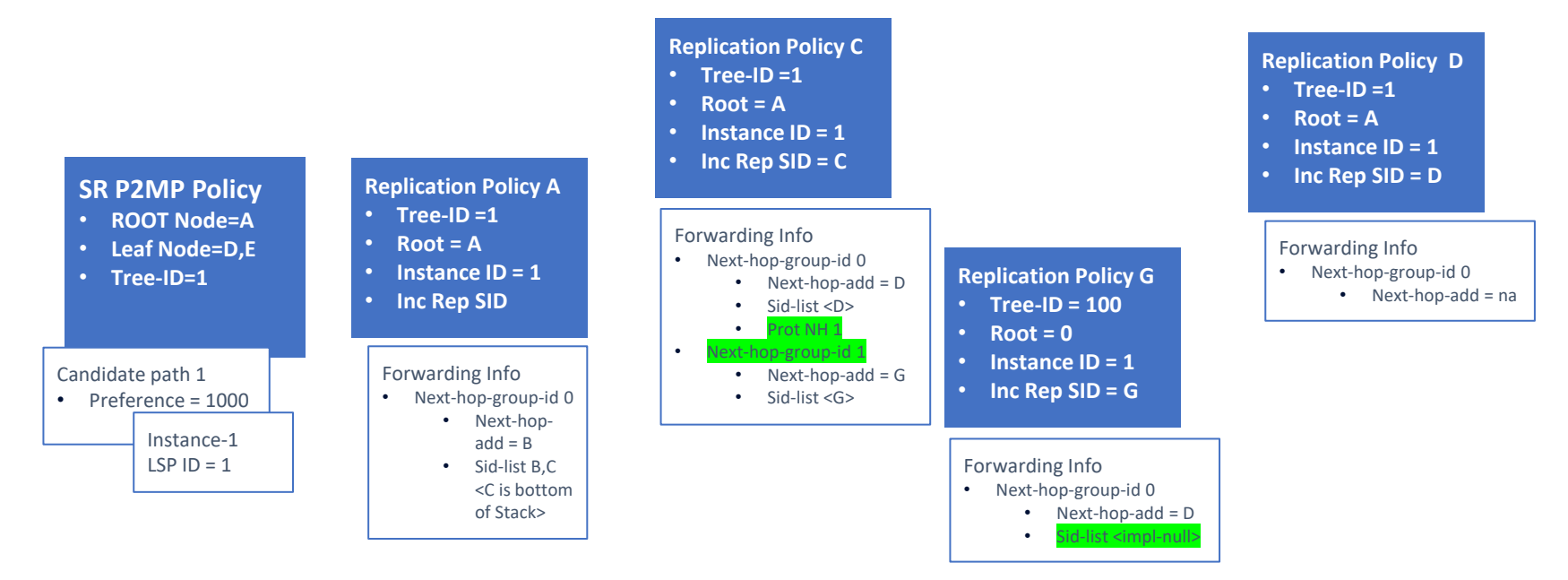

**C**

# **Thank You!**